### **RMS ASSOCIATES, INC.**

# **Your RMSCare Package**

August2015 Issue 2608

What's **Inside** 

**Oasis Comes** 

**to Buckhead**  *Page 2* 

**Back up Your** 

**Smart Phone!** 

 *I sure could tell school was back in session last week just from the extra traffic! What ever happened to starting after Labor Day?* 

 *Claudia and I have been riding our bicycle and the heat has been brutal at times. The heat can be brutal to computer equipment so I thought I would include a short article below for all those companies with servers tucked away in small closets.* 

 *The latest scam we have been alerting you about through Facebook and email just hit a large technology company we work with (Ubiquiti) for over \$46 Million Dollars! This scam involves tricking people into wiring money to the scammers by impersonating the CEO of the organization via email. Don't let your company become a victim of this scam!* 

Kaul

# **Is Your Server in A Closet?**

#### **If So, You Need To Read This Important Summertime Warning**

*Page 2* Confusion. Dizziness. Fatigue. Muscle cramps. These are some of the first signs of heat exhaustion in humans. But did you know that your SERVER can also suffer from heat exhaustion and "meltdown," causing slowness, blue screens, random reboots and complete meltdowns? If you keep your server in a closed closet or other small, confined space, here are three things you need to address during hot summer months to avoid premature loss of your equipment and data.

> **Room Temperature.** Server rooms should be kept between 68° and 72° Fahrenheit (20°-22° Celsius). If you keep your server in a closet with a closed door, the heat emitted will quickly elevate the temperature to levels that will damage hardware. Consider opening the door or putting in a good exhaust fan to pull the hot air out.

**Ventilation.** Good airflow is critical for maintaining a safe room temperature and reducing dust, the next culprit that causes damage to electronics.

**Dust.** Perhaps more dangerous than room temperature is dust. Dust acts as insulation, and traps the heat generated by your computer components. Server environments should be designed to minimize dust accumulation and maintenance performed regularly.

Computer hardware is expensive, and unexpected downtime is incredibly frustrating. If you want to extend the life of your equipment and avoid the

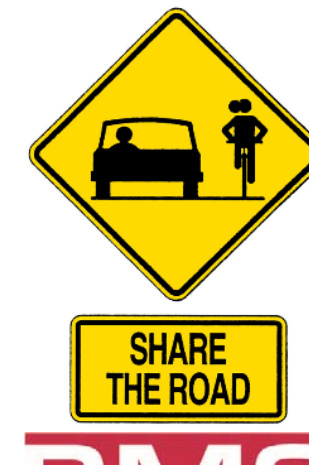

**Shiny New Gadget of the Month Rocketbook**  *Page 3*

**How to Avoid Expensive IT Projects**  *Page 3* 

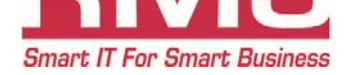

### Oasis Family Life Church Comes To Buckhead!

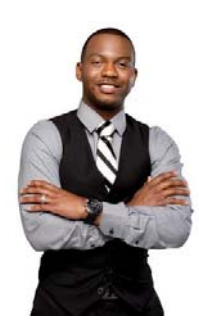

**Anthony Murray Pastor** 

Anthony Murray, the founder and pastor of Oasis Family Life Church (an RMSCare client) is opening their second location! In 2006, Pastor Murray and his wife Christina stepped out on faith and relocated to Paulding County to

start what is now one of the fastest growing churches in Metro Atlanta. The couple were also cast members of the television show Sisterhood on TLC. The "O" as the church is known, is opening a new location in Buckhead this month and will meet on Saturdays at 11 am. They are located at 81 Peachtree Park Drive NE, Atlanta GA 30309. If you are in the Buckhead area, (or in Paulding County) come check out Oasis Family Life Church!

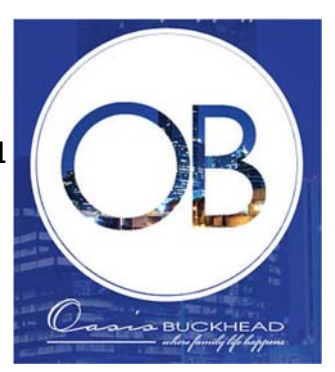

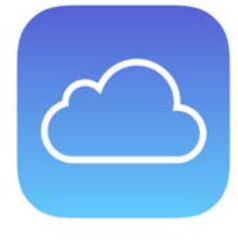

# **Protect Your Smartphone Data**

 You regularly back up your computers (or at least you should), but do you do the same with your smartphone? Given the massive amounts of contact information, photos, videos and other data we all carry around on smartphones, it's critical to back them up or risk losing all that data forever. There are two basic ways to back up your phone: automatically to the cloud or manually to your com-

puter.

**To The Cloud.** Cloud backups are secured with your password-protected account. They can easily be configured to run automatically so you can "set it and forget it." Apple users can use iCloud to back up photos, contacts, calendars and other data. Turn on and configure iCloud Backup by going to Settings > iCloud. Android users can back up to Google servers in much the same way, using a Google account. Configure your preferences by going to Settings > Backup.

**To Your Computer.** Both Apple and Android users also can back up data directly to a computer manually. Generally, connecting the phone to the computer by cable is the quickest way to do this. Apple users can also use iTunes Wi-Fi Sync to wirelessly back up phone data to a computer. Remember, though, when backing up your smartphone to a computer, your data is only as safe as that computer. Be sure to back up the computer regularly as well.

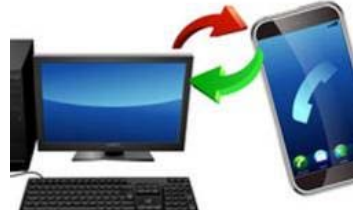

#### *Is Your Server in a Closet?*

Continued from Page 1

sudden meltdown, make sure your server closet is set up correctly.

If you need help, give us a call for a FREE Summer Server Room Check at 770-988-9640. We'll be glad to do an evaluation on your server closet or room and let you know if you're at risk of heat exhaustion and dust damage.

# *Shiny New Gadget Of The Month:*

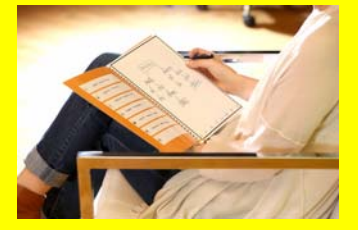

**Rocketbook** 

If you're lcan pile up, get lost and be a pain to organize. But thanks to a special notebook called Rocketbook, you can still take notes the "oldfashioned" way with pen and paper, but then file, organize and store your notes digitally for quick access and retrieval!ike me, you still like taking notes with a pen and paper. Problem is, note pages

Rocketbook looks like an ordinary pad of paper. To use it, simply take notes as you would on any pad of paper, using the Pilot FriXion pen. When you're done, the built-in app creates a high-quality JPG image of your notes and files it to the folder of your choice inside Evernote, Dropbox, Google Docs or OneNote. You indicate which folder each note goes to by marking clever little icons at the bottom of each page.

When the pages are full, simply microwave the notebook for 30 seconds to completely erase and reuse. Rocketbook currently comes in two sizes and is available at indiegogo.com.

# **How To Avoid Runaway IT Projects That Empty Your Wallet**

In 2002, McDonald's decided to implement a system to provide their corporate executives with a bird's-eye view of their 30,000 stores, to track, measure and monitor everything from profitability to cooking-oil quality. The project, named "Innovate," was a massive five-year project

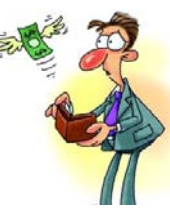

with a billion-dollar budget. Two years into its implementation, McDonald's executives abandoned the project and wrote off the \$170 million invested, saying they needed to reduce capital expenditures.

Even though YOUR business isn't a McDonald's with a billion-dollar IT budget, chances are you've had at least one failed IT project that derailed, emptying your wallet and leaving you with nothing other than a grudge. And if you haven't had that happen yet, chances are, as you grow, you will. So how do you avoid going down a rabbit hole of spending on an IT project? Here are five key strategies to keep you on track:

1. Begin with the end in mind. The clearer you are on what "success" is for the project, the more likely you are to achieve it. Take the time to sit down with your executive team and decide exactly what the new system LOOKS like (including the interface, if you're developing one), how it performs, what it does and how it works.

2. IT projects need to be driven by an executive who understands the business need and outcome, NOT the IT department. If you and your executive team aren't going to be heavily involved with the process, decisions and management of the project, don't start it.

3. Think in smaller, "bite-sized" projects. One of the problems with the McDonald's project was that it was so complex, affected multiple business systems and had such an enormous scope, it was almost guaranteed to fail. If you have a major system to build or overhaul, break it into smaller, manageable chunks so that problems are contained and costs controlled.

4. Manage the project hours. Scope creep is the biggest challenge to keeping your project on time and on budget. If your project starts to take on a life of its own and goes over your budgeted time frame and your budget by more than 10%, it's time to start re-evaluating what's going on. Excessive overtime is a red flag that the project was not thought through properly, that you have the wrong team working on it or that it's being grossly mismanaged. Don't ignore it.

5. Missed milestones are a red flag. While it's normal to miss a few milestones by a small margin, your IT team should not be allowed to consistently miss key milestones in the project. We recommend setting clearly defined milestones every two weeks or monthly versus monthly or quarterly. This allows you to keep a tighter control on the budget and deliverables.

### **RMS Associates, Inc.**

1850 Lake Park Drive Suite 200 Smyrna, GA 30080 www.rmsatl.com **Phone: 770.988.9640 Fax: 770.988.9695** 

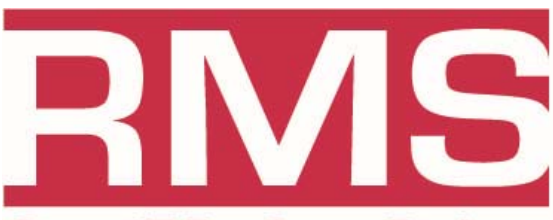

## **Smart IT For Smart Business**

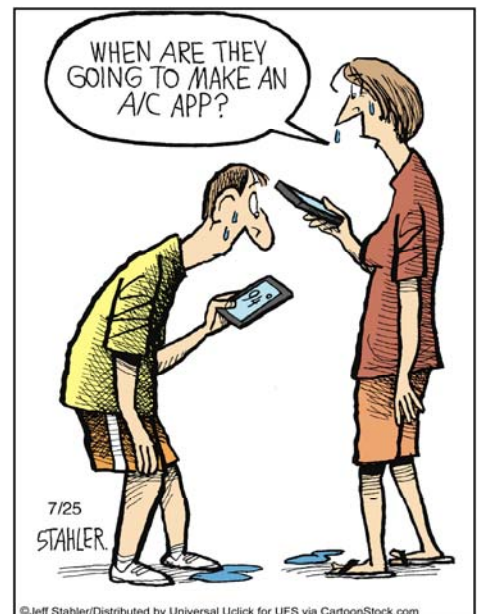

"Like" RMS Associates, Inc. on FaceBook to get the latest IT news, tips, and even an occasional laugh at

facebook.com/RMSAssociates

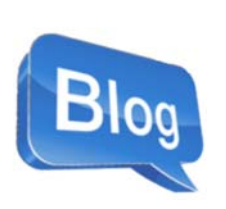

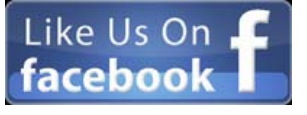

Check out our blog at mysupportguys.com/blog

Subscribe to our RSS feed at mysupportguys.com/feed.

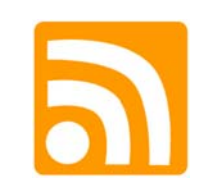

#### **Services We Offer**

- Cloud Solutions
- Technology as a Service
- Total Business Continuity Protection
- ◆ Proactive Network Maintenance/Monitoring
- Network Design & Implementation
- Network Security
- SPAM & Virus Remediation & Prevention
- 3CX VOIP Phone System

#### **Attention Walking Dead Fans!**

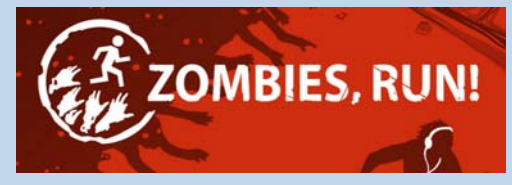

Now YOU can prepare for the next zombie apocalypse while getting in shape and losing weight – it's called the Zombies, Run! app. This app combines gaming and audio adventures to make losing weight interesting. It works by giving you tasks and goals to reach in a zombified universe, like reaching humanity's last outpost or gathering supplies to live. Each mission is tied to a fitness goal, like running 5k in a session, so you're getting fit while you find out what happens next. Zombies, Run! is available to download on both iOS and Android.

### **We Would Love To Hear From YOU!**

If you have noticed an RMS associate going above and beyond the ordinary for you either on-site or over the phone, please let us know so we may reward them! Please e-mail me at rrowe@rmsatl.com. Thanks!

This newsletter is printed by Imagers, a long time client and friend. If you need quality specialized printing, please call them at 404-351-5800 or see them on the web at www.imagers.com.

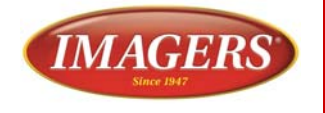

#### Page 4